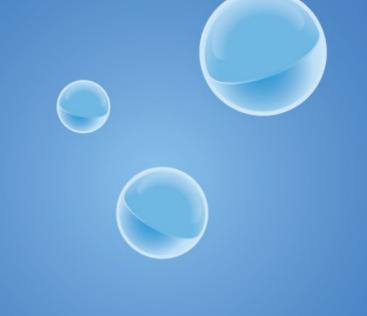

# VARNISH Makes Websites Fly

# You can cache everything

Kristian Lyngstøl Varnish Software AS Twitter: @kristianlyng

Montreal, March 2013

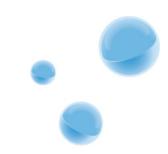

#### What is a reverse proxy anyway?

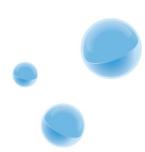

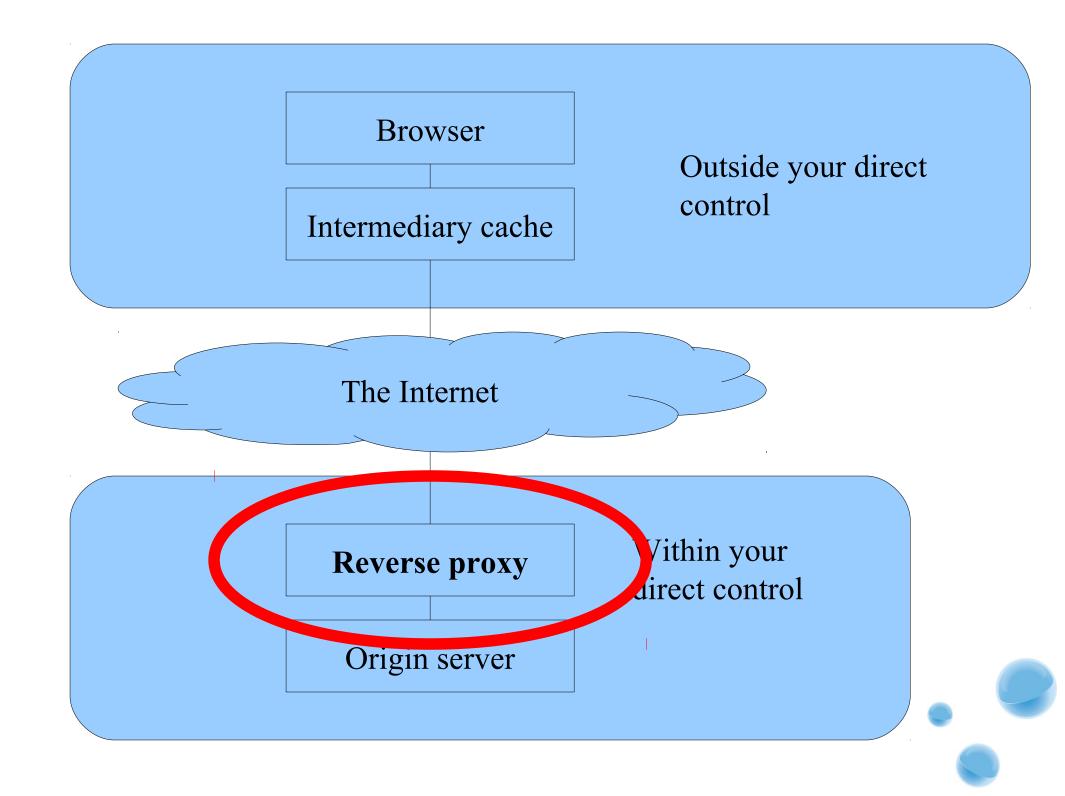

## A reverse proxy...

- Replies in place of your web server
- Fetches content from the web server
- Caches the content
- Is fast
- Is simple

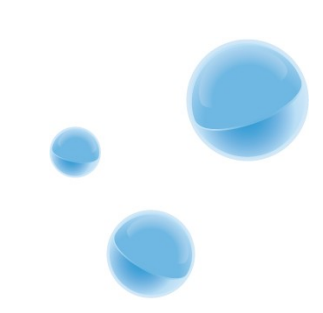

#### *"Can I cache content for less than one second?"* - Audun Ytterdal, Vgnett

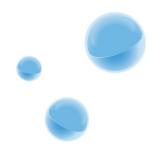

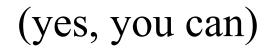

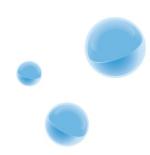

#### But WHY?

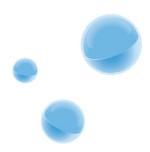

100 req/day 100 req/hour 100 req/minute 100 req/second 4000 req/second

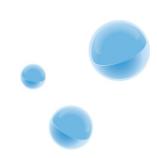

#### Server load?

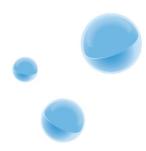

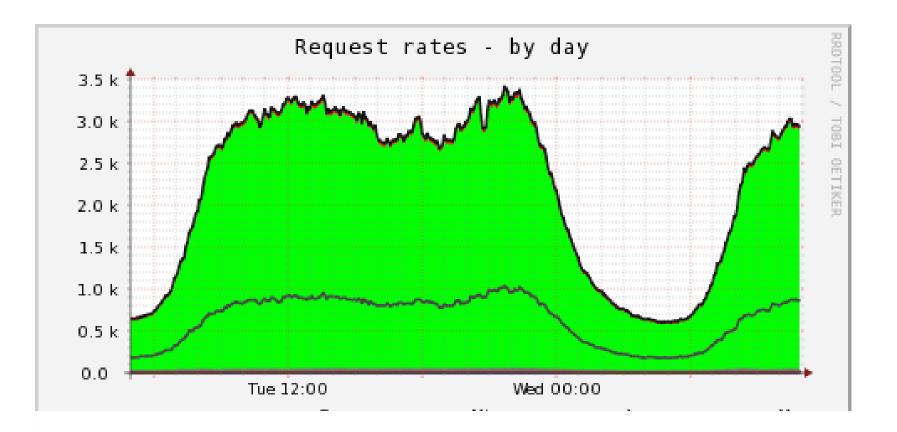

#### Max: 3370 requests per second Average: 2190 requests per second

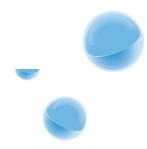

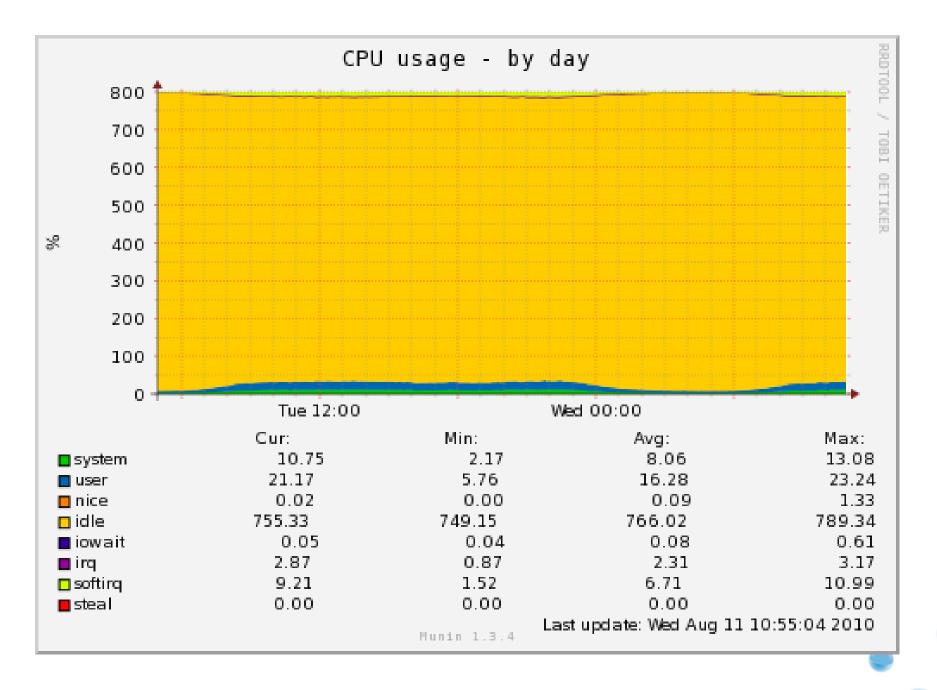

#### Response time?

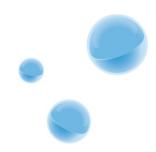

Exit rate: How many of your users did not continue browsing the site after this specific page.

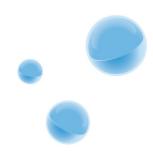

# Exit rate per load time in seconds

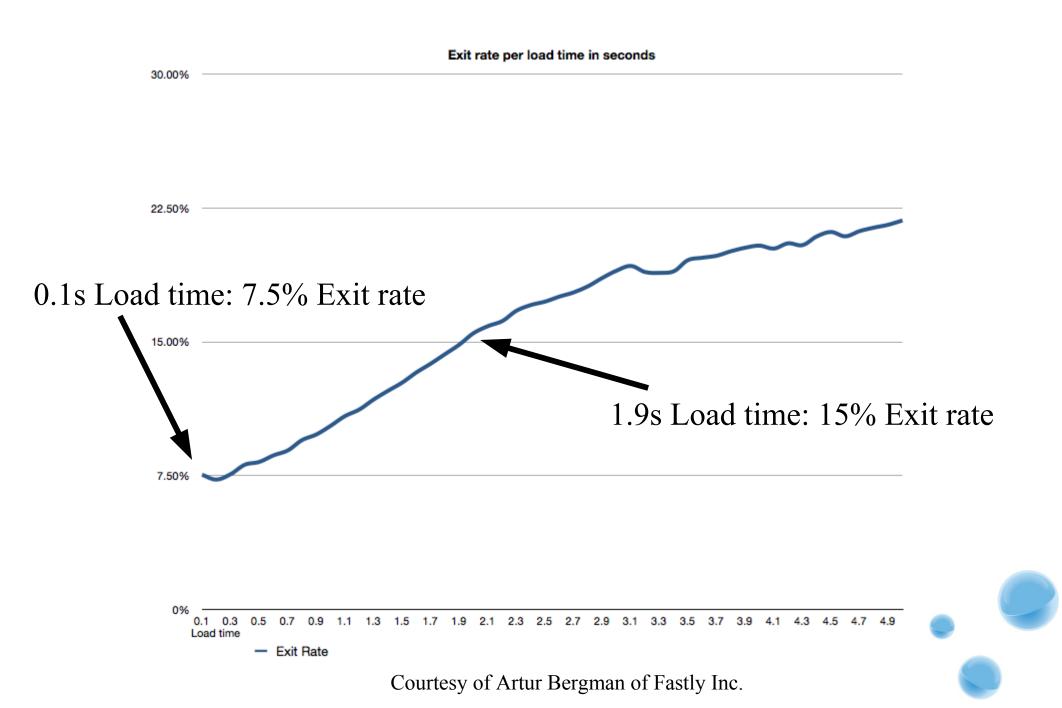

#### Expansion?

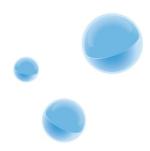

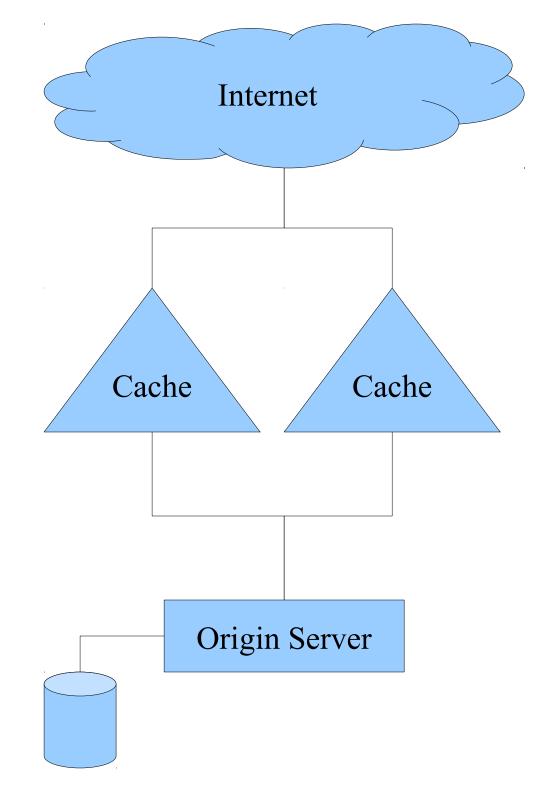

. •

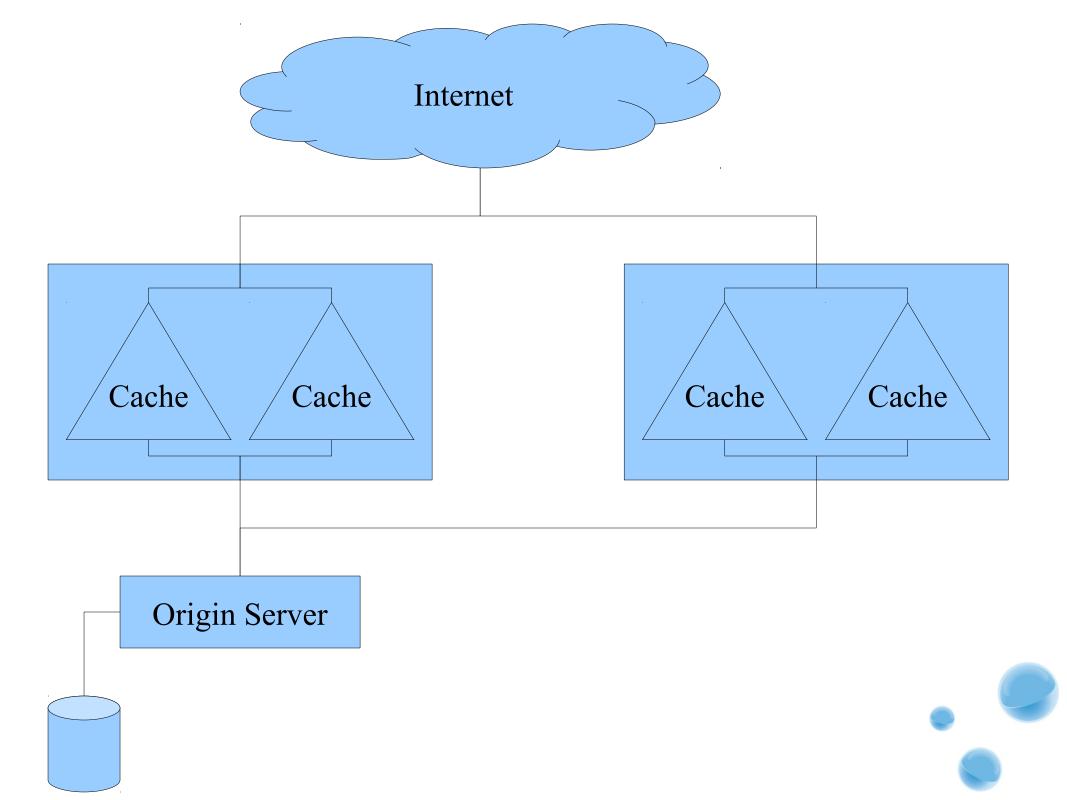

#### How unique is an asset?

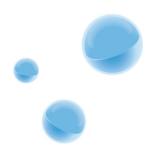

#### How often is an asset requested?

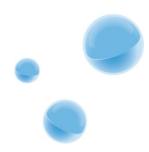

#### How often does an asset change?

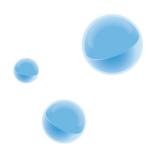

#### How expensive is it to re-generate an asset?

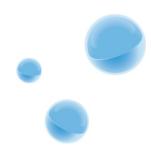

## Easy mode: Static Content

Easy to cache, but relatively small benefit

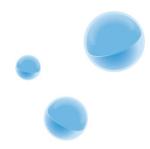

## Anonymous users only

Caching front pages, articles, etc. Fairly easy and a significant benefit.

This is where most people stop.

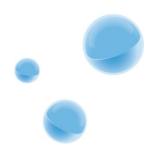

## Caching generic content

Cache even for logged in users, but only content which isn't user specific. Also fairly easy.

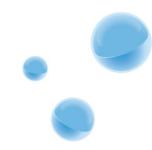

# Caching content for logged in users

Hard, often not terribly beneficial, requires a larger cache.

BUT POSSIBLE.

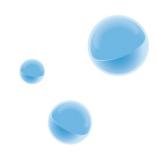

# Caching content that "chances all the time"

No such thing.

Live streamed video? Cache for 0.5 seconds and see a benefit.

Comments? Relatively easy to cache. Doesn't change very often.

Etc, etc.

# Example: Comment "counters"

- A setups with 20-30 news sites/magazines
- All sites supported comments
- All front pages displayed "X comments on this article"
- These counters were all in a single file one massive database query.
- "Can't be cached."
- 0 cache: Site went down.
- 5 second cache: No load at all.

### **Example:** Paywall

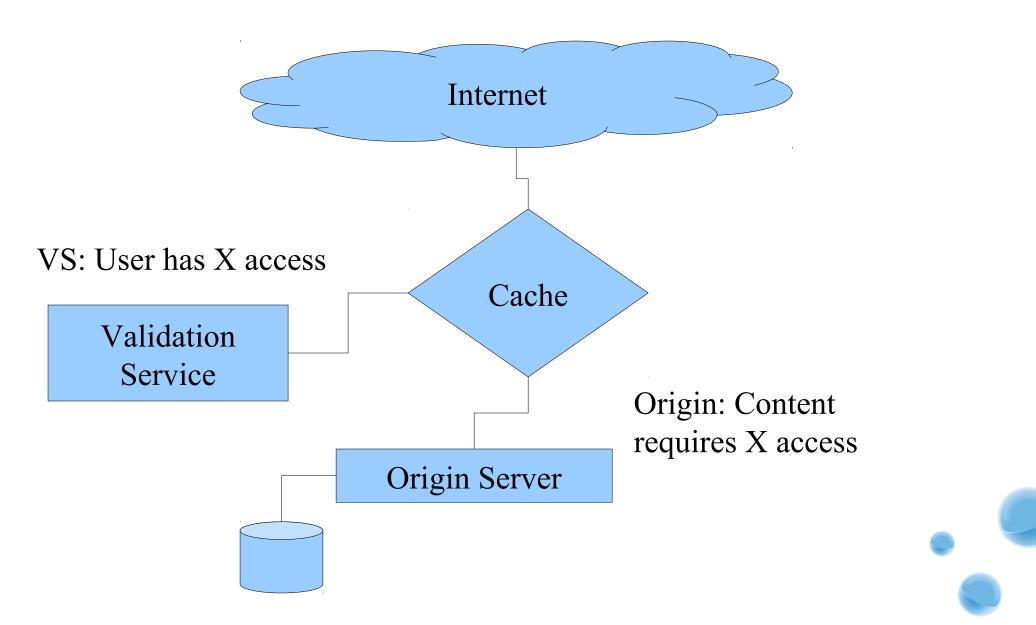

# Example: Paywall explained

- 1. User asks for content
- 2. Cache asks for content
- 3. Origin server responds with content and "Content requires permission X"
- 4. Cache asks validation service if user has access
- 5. Validation service answers with "yes"

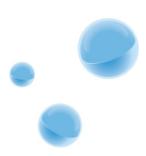

## Example: Paywall magic

6. Cache creates a cryptographically signed cookie for this user.

Next time the user asks for content, the cache only has to verify the signed cookie, then deliver from cache. No validation service request required.

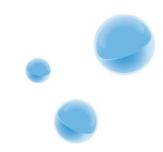

ESI – Edge Side Includes (Or: Client side AJAX if you prefer)

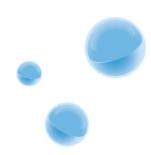

<title>Hello ESI-World</title> <esi:include src="/header"> <esi:include src="/login-box"> Content! <esi:include src="/user-survey">

<esi:include src="/footer">

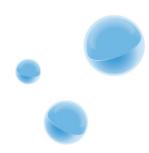

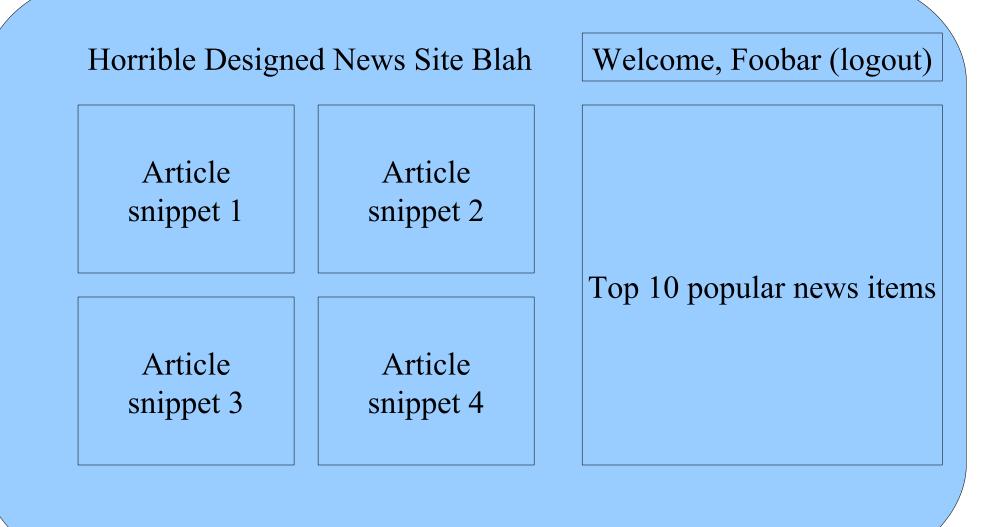

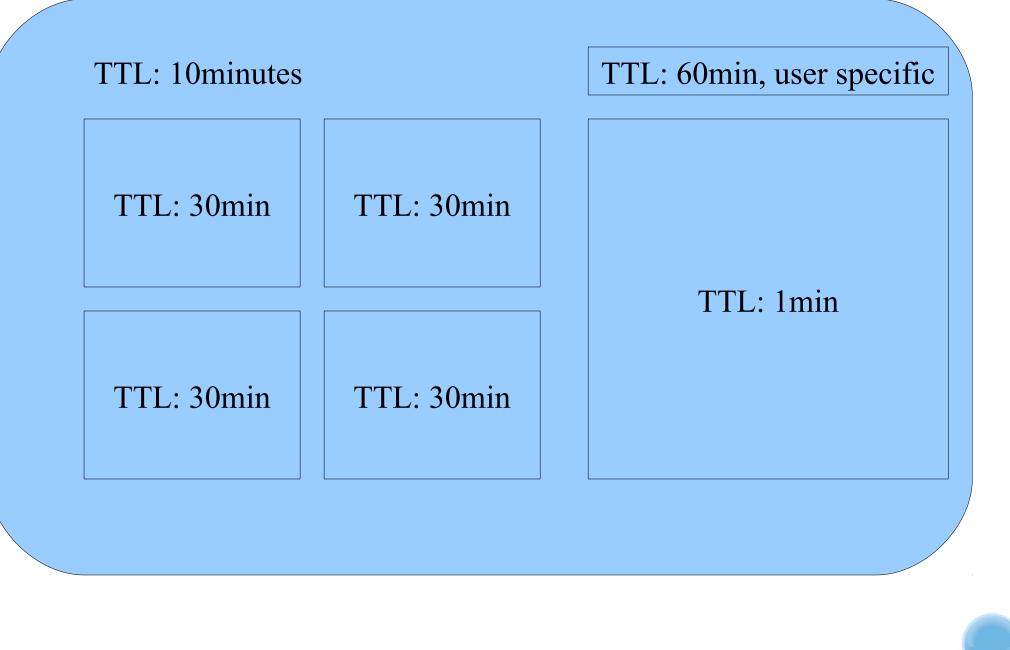

| ESI top page ×                       | ESI top page ×                       |
|--------------------------------------|--------------------------------------|
| 🚱 📎 🕝 💿 localhost/esi-demo.php 🔂 🔻 🔦 | 🚱 🛞 🕝 localhost/esi-demo.php 🔂 🔧     |
| Mon, 19 Nov 2012 11:07:04 +0100      | Mon, 19 Nov 2012 11:07:04 +0100      |
| Mon, 19 Nov 2012 11:19:03 +0100      | Mon, 19 Nov 2012 11:19:03 +0100      |
| Welcome anonymous user. Who are you? | Welcome anonymous user. Who are you? |
| username Log in                      | username Log in                      |
| User page · Purge                    | User page · Purge                    |

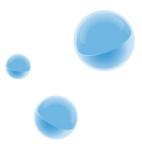

| ESI top page                    | - 🗆 🗙 | ESI top page                         | X |
|---------------------------------|-------|--------------------------------------|---|
|                                 | • 3,  | 🔄 🐵 🧭 🕲 localhost/esi-demo.php 🔂 🕏   | 2 |
| Mon, 19 Nov 2012 11:07:04 +0100 |       | Mon, 19 Nov 2012 11:07:04 +0100      |   |
| Mon, 19 Nov 2012 11:19:02 +010  |       | Mon, 19 Nov 2012 11:19:03 +0100      |   |
| Welcome "User One".             | =     | Welcome anonymous user. Who are you? | Ξ |
| Log out                         |       | username Log in                      |   |
| User page · Purge               |       |                                      |   |
|                                 |       | User page · Purge                    | • |

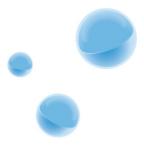

| ESI top page ×                  | ESI top page ×                     |
|---------------------------------|------------------------------------|
|                                 | 🔄 🛞 🥝 🕼 localhost/esi-demo.php 🔂 🔦 |
| Mon, 19 Nov 2012 11:07:04 +0100 | Mon, 19 Nov 2012 11:07:04 +0100    |
| Mon, 19 Nov 2012 11:19:02 +0100 | Mon, 19 Nov 2012 11:20:28 +0100    |
| Welcome "User One".             | Welcome "Another User".            |
| Log out                         | Log out                            |
| User page · Purge               | User page • Purge                  |

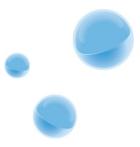

| ••• ESI top page ×                 |     | ESI top page ×                     |
|------------------------------------|-----|------------------------------------|
| 📀 📎 🕝 💿 localhost/esi-demo.php 🔂 🔽 | · 🔍 | 🔄 📀 🕃 🖸 localhost/esi-demo.php 🔂 🔧 |
| Mon, 19 Nov 2012 11:07:04 +0100    |     | Mon, 19 Nov 2012 11:07:04 +0100    |
| Mon, 19 Nov 2012 11:19:02 +0100    |     | Mon, 19 Nov 2012 11:20:28 +0100    |
| Welcome "User One".                | =   | Welcome "Another User".            |
| Log out                            |     | Log out                            |
| User page • Purge                  |     | Top page · Purge                   |

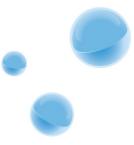

| ESI top page ×                       | Iocalhost/purgearticle.phr ×                                                                         |
|--------------------------------------|----------------------------------------------------------------------------------------------------|
| 🔄 🛞 🕝 💿 localhost/esi-demo.php 🔂 🔹 🔍 | 🕼 🛞 🕝 localhost/purgearticle.php 🔂 🔧                                                                 |
| Mon, 19 Nov 2012 11:07:04 +0100      | Updating the article in the database                                                                 |
| Mon, 19 Nov 2012 11:19:02 +0100      | Purging<br>http://localhost:80/esi-                                                                  |
| Welcome "User One".                  | demo.php                                                                                             |
| Log out                              | <pre>* About to connect() to<br/>localhost port 80 (#0)<br/>* Trying 127.0.0.1 *<br/>connected</pre> |
| User page · Purge                    | <pre>* Connected to localhost (127.0.0.1) port 80 (#0) &gt; PURGE /esi-demo.php HTTP/1.1</pre>       |

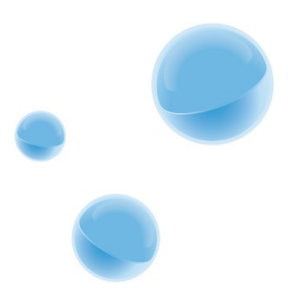

| ESI top page ×                   | × | ESI top page ×                                                                                                    |   |
|----------------------------------|---|----------------------------------------------------------------------------------------------------|---|
| 🔄 📎 🥝 localhost/esi-demo.php 🔂 🗸 | ۶ | See Section Section Sectio | 3 |
| Mon, 19 Nov 2012 11:21:20 +0100  |   | Mon, 19 Nov 2012 11:21:20 +0100                                                                                                    |   |
| Mon, 19 Nov 2012 11:19:02 +0100  |   | Mon, 19 Nov 2012 11:20:28 +0100                                                                                                    |   |
| Welcome "User One".              | н | Welcome "Another User".                                                                                                    |   |
| Log out                          |   | Log out                                                                                                    |   |
| User page · Purge                | • | User page · Purge                                                                                                    |   |

#### ESI in Varnish

- <esi:include ...> <esi:remove ...>

sub vcl\_fetch {
 if (req.url ~ "/esi-urls") {
 set beresp.do\_esi = true;
 }
}

## **ESI** alternatives

- Not loving the use of ESI?
- Use AJAX or other magic instead, does the same thing, but on the client side
- Different caching contexts need to be accessed through different URLs.

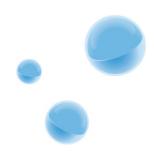

#### Where to start?

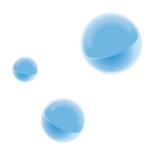

# **Caching Strategy**

- 1. Low hanging fruit.
- 2. Heavy pages cached only for anonymous users.
- 3. Make a policy on cookies.
- 4. Cache multiple variants of a page.
- 5. Cache different elements on a single page.

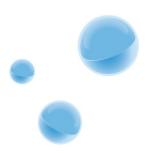

### Cool tricks time!

"Cache this for a long time, but only if it's popular!"

```
sub vcl_fetch {
    set beresp.ttl = 10m;
}
sub vcl_hit {
    if (obj.hits == 500) {
        set obj.ttl = 2d;
    }
}
```

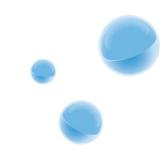

# Cookies, only for logged in people

}

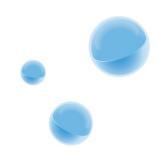

#### Quick Start?

#### The Varnish Book! http://varnish-software.com/book

Check out the Varnish Agent 2 for a single tenant REST interface/WebUI for Varnish. http://github.com/varnish/vagent2

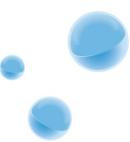

#### Questions?

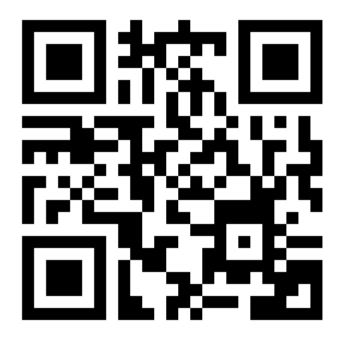

Kristian Lyngstøl kristian@bohemians.org @kristianlyng http://kly.no/ https://joind.in/7960

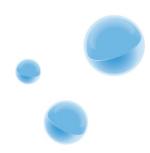